# **mgwr Documentation**

*Release 2.1.1*

**pysal developers**

**Mar 16, 2020**

## **CONTENTS:**

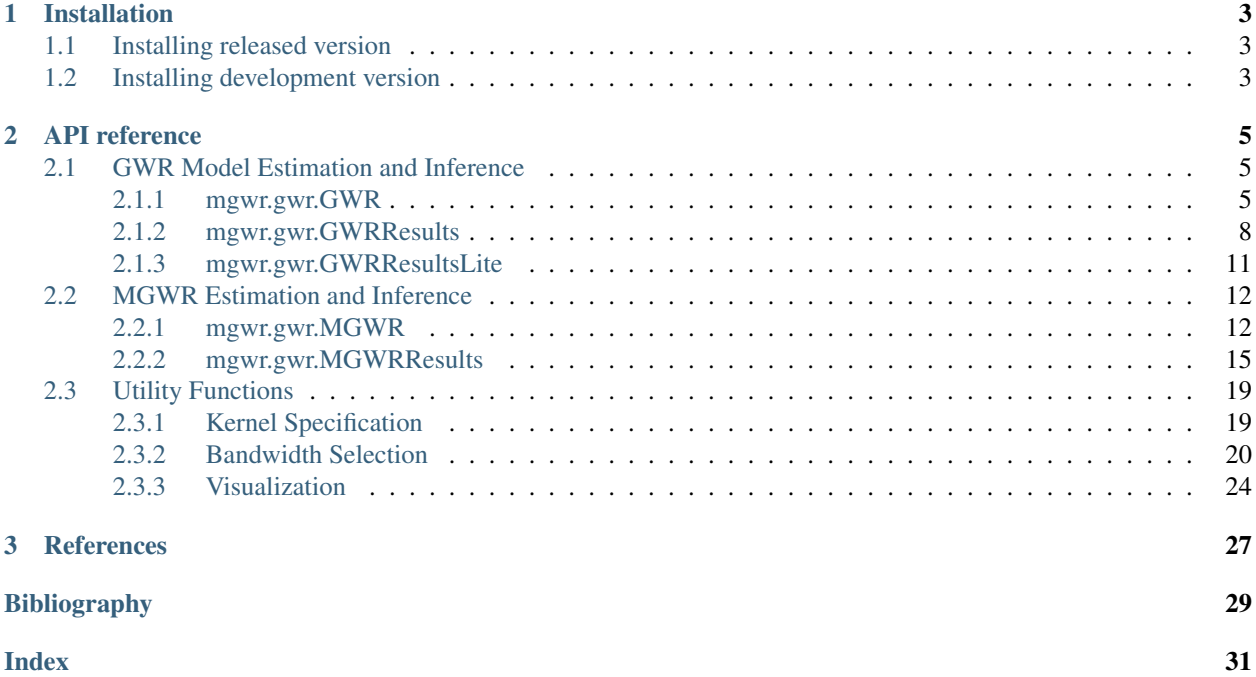

mgwr is a Python implementation of multiscale geographically weighted regression for investigating process spatial heterogeneity and scale. It incorporates the widely used approach to modeling process spatial heterogeneity - Geographically Weighted Regression (GWR) as well as the newly proposed approach - Multiscale GWR (MGWR) which relaxes the assumption that all of the processes being modeled operate at the same spatial scale. Inferences are available for both approaches.

#### **CHAPTER**

### **INSTALLATION**

<span id="page-6-0"></span>mgwr supports python [3.5](https://docs.python.org/3.5/) and [3.6](https://docs.python.org/3.6/) only. Please make sure that you are operating in a python 3 environment.

## <span id="page-6-1"></span>**1.1 Installing released version**

mgwr is available on the [Python Package Index.](https://pypi.org/project/mgwr/) Therefore, you can either install directly with *pip* from the command line:

pip install -U mgwr

or download the source distribution (.tar.gz) and decompress it to your selected destination. Open a command shell and navigate to the decompressed folder. Type:

pip install .

## <span id="page-6-2"></span>**1.2 Installing development version**

Potentially, you might want to use the newest features in the development version of mgwr on github - [pysal/mgwr](https://github.com/pysal/mgwr) while have not been incorporated in the Pypi released version. You can achieve that by installing [pysal/mgwr](https://github.com/pysal/mgwr) by running the following from a command shell:

pip install https://github.com/pysal/mgwr/archive/master.zip

You can also [fork](https://help.github.com/articles/fork-a-repo/) the [pysal/mgwr](https://github.com/pysal/mgwr) repo and create a local clone of your fork. By making changes to your local clone and submitting a pull request to [pysal/mgwr,](https://github.com/pysal/mgwr) you can contribute to the mgwr development.

#### **CHAPTER**

### **API REFERENCE**

### <span id="page-8-4"></span><span id="page-8-1"></span><span id="page-8-0"></span>**2.1 GWR Model Estimation and Inference**

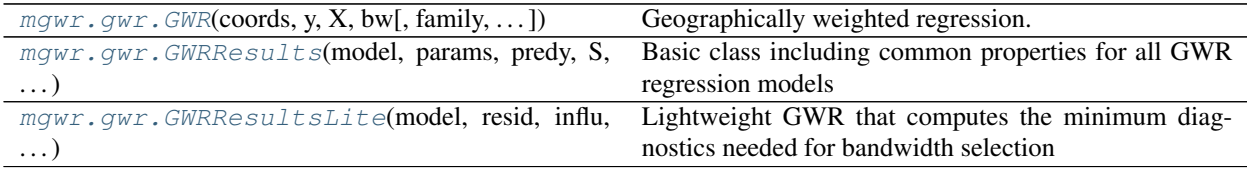

#### <span id="page-8-2"></span>**2.1.1 mgwr.gwr.GWR**

<span id="page-8-3"></span>**class** mgwr.gwr.**GWR**(*coords*, *y*, *X*, *bw*, *family=<spglm.family.Gaussian object>*, *offset=None*, *sigma2\_v1=True*, *kernel='bisquare'*, *fixed=False*, *constant=True*, *spherical=False*, *hat\_matrix=False*)

Geographically weighted regression. Can currently estimate Gaussian, Poisson, and logistic models(built on a GLM framework). GWR object prepares model input. Fit method performs estimation and returns a GWRResults object.

#### **Parameters**

- coords [array-like]  $n*2$ , collection of n sets of  $(x,y)$  coordinates of observatons; also used as calibration locations is 'points' is set to None
- y [array] n\*1, dependent variable
- $X$  [array] n\*k, independent variable, exlcuding the constant
- bw [scalar] bandwidth value consisting of either a distance or N nearest neighbors; user specified or obtained using Sel\_BW
- family [family object] underlying probability model; provides distribution-specific calculations
- offset  $[array]$  n<sup>\*1</sup>, the offset variable at the ith location. For Poisson model this term is often the size of the population at risk or the expected size of the outcome in spatial epidemiology Default is None where Ni becomes 1.0 for all locations; only for Poisson models
- sigma2\_v1 [boolean] specify form of corrected denominator of sigma squared to use for model diagnostics; Acceptable options are:

'True': n-tr(S) (defualt) 'False': n-2(tr(S)+tr(S'S))

kernel [string] type of kernel function used to weight observations; available options: 'gaussian' 'bisquare' 'exponential'

- fixed [boolean] True for distance based kernel function and False for adaptive (nearest neighbor) kernel function (default)
- constant [boolean] True to include intercept (default) in model and False to exclude intercept.
- spherical [boolean] True for shperical coordinates (long-lat), False for projected coordinates (defalut).
- hat\_matrix [boolean] True to store full n by n hat matrix, False to not store full hat matrix to minimize memory footprint (defalut).

#### **Examples**

#basic model calibration

```
>>> import libpysal as ps
>>> from mgwr.gwr import GWR
>>> data = ps.io.open(ps.examples.get_path('GData_utm.csv'))
>>> coords = list(zip(data.by_col('X'), data.by_col('Y')))
>>> y = np.array(data.by_col('PctBach')).reshape((-1,1))
>>> rural = np.array(data.by_col('PctRural')).reshape((-1,1))
>>> pov = np.array(data.by_col('PctPov')).reshape((-1,1))
>>> african_amer = np.array(data.by_col('PctBlack')).reshape((-1,1))
>>> X = np.hstack([rural, pov, african_amer])
>>> model = GWR(coords, y, X, bw=90.000, fixed=False, kernel='bisquare')
>>> results = model.fit()
>>> print(results.params.shape)
(159, 4)
```
#predict at unsampled locations

```
\Rightarrow index = np \cdot \text{arange}(\text{len}(y))\Rightarrow \Rightarrow test = index[-10:]
>>> X_test = X[test]
>>> coords_test = np.array(coords)[test]
>>> model = GWR(coords, y, X, bw=94, fixed=False, kernel='bisquare')
>>> results = model.predict(coords_test, X_test)
>>> print(results.params.shape)
(10, 4)
```
#### **Attributes**

coords [array-like]  $n*2$ , collection of n sets of  $(x,y)$  coordinates used for calibration locations

- y [array] n\*1, dependent variable
- $X$  [array] n\*k, independent variable, exlcuding the constant
- bw [scalar] bandwidth value consisting of either a distance or N nearest neighbors; user specified or obtained using Sel\_BW
- family [family object] underlying probability model; provides distribution-specific calculations
- offset  $[array]$  n<sup>\*1</sup>, the offset variable at the ith location. For Poisson model this term is often the size of the population at risk or the expected size of the outcome in spatial epidemiology Default is None where Ni becomes 1.0 for all locations
- sigma2\_v1 [boolean] specify form of corrected denominator of sigma squared to use for model diagnostics; Acceptable options are:

'True': n-tr(S) (defualt) 'False': n-2(tr(S)+tr(S'S))

- <span id="page-10-1"></span>kernel [string] type of kernel function used to weight observations; available options: 'gaussian' 'bisquare' 'exponential'
- fixed [boolean] True for distance based kernel function and False for adaptive (nearest neighbor) kernel function (default)
- constant [boolean] True to include intercept (default) in model and False to exclude intercept
- spherical [boolean] True for shperical coordinates (long-lat), False for projected coordinates (defalut).
- hat\_matrix [boolean] True to store full n by n hat matrix, False to not store full hat matrix to minimize memory footprint (defalut).
- n [integer] number of observations
- k [integer] number of independent variables
- mean\_y [float] mean of y
- std y [float] standard deviation of y
- fit\_params [dict] parameters passed into fit method to define estimation routine
- **points** [array-like]  $n*2$ , collection of n sets of  $(x,y)$  coordinates used for calibration locations instead of all observations; defaults to None unles specified in predict method
- P [array] n\*k, independent variables used to make prediction; exlcuding the constant; default to None unless specified in predict method
- exog\_scale [scalar] estimated scale using sampled locations; defualt is None unless specified in predict method
- exog\_resid [array-like] estimated residuals using sampled locations; defualt is None unless specified in predict method

#### **Methods**

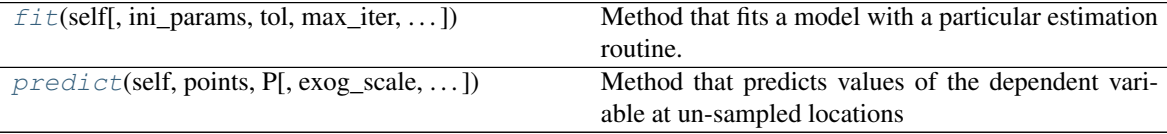

#### **mgwr.gwr.GWR**

<span id="page-10-0"></span>GWR.**fit**(*self*, *ini\_params=None*, *tol=1e-05*, *max\_iter=20*, *solve='iwls'*, *lite=False*, *pool=None*) Method that fits a model with a particular estimation routine.

#### Parameters

- ini\_betas [array, optional]  $k*1$ , initial coefficient values, including constant. Default is None, which calculates initial values during estimation.
- tol: float, optional Tolerence for estimation convergence. Default is 1.0e-5.
- max\_iter [integer, optional] Maximum number of iterations if convergence not achieved. Default is 20.
- <span id="page-11-3"></span>solve [string, optional] Technique to solve MLE equations. Default is 'iwls', meaning iteratively ( re)weighted least squares.
- lite [bool, optional] Whether to estimate a lightweight GWR that computes the minimum diagnostics needed for bandwidth selection (could speed up bandwidth selection for GWR) or to estimate a full GWR. Default is False.
- pool [A multiprocessing Pool object to enable parallel fitting; default is None.]

#### Returns

: If lite=False, return a GWRResult instance; otherwise, return a GWRResultLite instance.

#### **mgwr.gwr.GWR**

<span id="page-11-2"></span>GWR.**predict**(*self*, *points*, *P*, *exog\_scale=None*, *exog\_resid=None*, *fit\_params={}*) Method that predicts values of the dependent variable at un-sampled locations

#### **Parameters**

- **points** [array-like]  $n*2$ , collection of n sets of  $(x,y)$  coordinates used for calibration prediction locations
- P [array] n\*k, independent variables used to make prediction; exlcuding the constant
- **exog scale** [scalar] estimated scale using sampled locations; defualt is None which estimates a model using points from "coords"
- exog\_resid [array-like] estimated residuals using sampled locations; defualt is None which estimates a model using points from "coords"; if given it must be n\*1 where n is the length of coords
- fit\_params [dict] key-value pairs of parameters that will be passed into fit method to define estimation routine; see fit method for more details

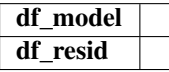

**\_\_init\_\_**(*self*, *coords*, *y*, *X*, *bw*, *family=<spglm.family.Gaussian object at 0x7fdbe4e04278>*, *offset=None*, *sigma2\_v1=True*, *kernel='bisquare'*, *fixed=False*, *constant=True*, *spherical=False*, *hat\_matrix=False*) Initialize class

#### <span id="page-11-0"></span>**2.1.2 mgwr.gwr.GWRResults**

<span id="page-11-1"></span>**class** mgwr.gwr.**GWRResults**(*model*, *params*, *predy*, *S*, *CCT*, *influ*, *tr\_STS=None*, *w=None*) Basic class including common properties for all GWR regression models

#### **Parameters**

model [GWR object] pointer to GWR object with estimation parameters

params [array] n\*k, estimated coefficients

**predy** [array]  $n*1$ , predicted y values

S [array] n\*n, hat matrix

CCT [array] n\*k, scaled variance-covariance matrix

w [array] n<sup>\*</sup>1, final weight used for iteratively re-weighted least sqaures; default is None

#### **Attributes**

model [GWR Object] points to GWR object for which parameters have been estimated

params [array] n\*k, parameter estimates

predy [array] n\*1, predicted value of y

- y [array] n\*1, dependent variable
- X [array] n\*k, independent variable, including constant

family [family object] underlying probability model; provides distribution-specific calculations

- n [integer] number of observations
- k [integer] number of independent variables
- df\_model [integer] model degrees of freedom
- df\_resid [integer] residual degrees of freedom
- offset [array] n\*1, the offset variable at the ith location. For Poisson model this term is often the size of the population at risk or the expected size of the outcome in spatial epidemiology; Default is None where Ni becomes 1.0 for all locations

scale [float] sigma squared used for subsequent computations

w [array] n<sup>\*1</sup>, final weights from iteratively re-weighted least sqaures routine

resid\_response [array] n\*1, residuals of the repsonse

resid ss [scalar] residual sum of sqaures

W [array] n\*n; spatial weights for each observation from each calibration point

S [array] n\*n, hat matrix

CCT [array] n\*k, scaled variance-covariance matrix

**ENP** [scalar] effective number of parameters

- **tr\_S** [float] trace of S (hat) matrix
- tr\_STS [float] trace of STS matrix
- **y\_bar** [array] weighted mean of y

**TSS** [array] geographically weighted total sum of squares

**RSS** [array] geographically weighted residual sum of squares

**R2** [float] Global r-squared value for a Gaussian model.

**adj\_R2** [float] Adjusted global r-squared for a Gaussian model.

- aic [float] Akaike information criterion
- aicc [float] corrected Akaike information criterion to account to account for model complexity (smaller bandwidths)
- bic [float] Bayesian information criterio
- **localR2** [array] local R square
- sigma2 [float] residual variance
- **std\_res** [array] standardized residuals
- **bse** [array] standard errors of Betas

influ [array] n\*1, leading diagonal of S matrix

CooksD [array] n\*1, Cook's D

- **tvalues** [array] Return the t-statistic for a given parameter estimate.
- **adj\_alpha** [array] Corrected alpha (critical) values to account for multiple testing during hypothesis testing.

deviance [array] n\*1, local model deviance for each calibration point

resid\_deviance [array] n\*1, local sum of residual deviance for each calibration point

llf [scalar] log-likelihood of the full model; see pysal.contrib.glm.family for damily-sepcific log-likelihoods

**pDev** [float] Local percentage of deviance accounted for.

**D2** [float] Percentage of deviance explanied.

**adj\_D2** [float] Adjusted percentage of deviance explanied.

mu [array] n\*, flat one dimensional array of predicted mean response value from estimator

fit\_params [dict] parameters passed into fit method to define estimation routine

**predictions** [array]  $p^*1$ , predicted values generated by calling the GWR predict method to predict dependent variable at unsampled points ()

#### **Methods**

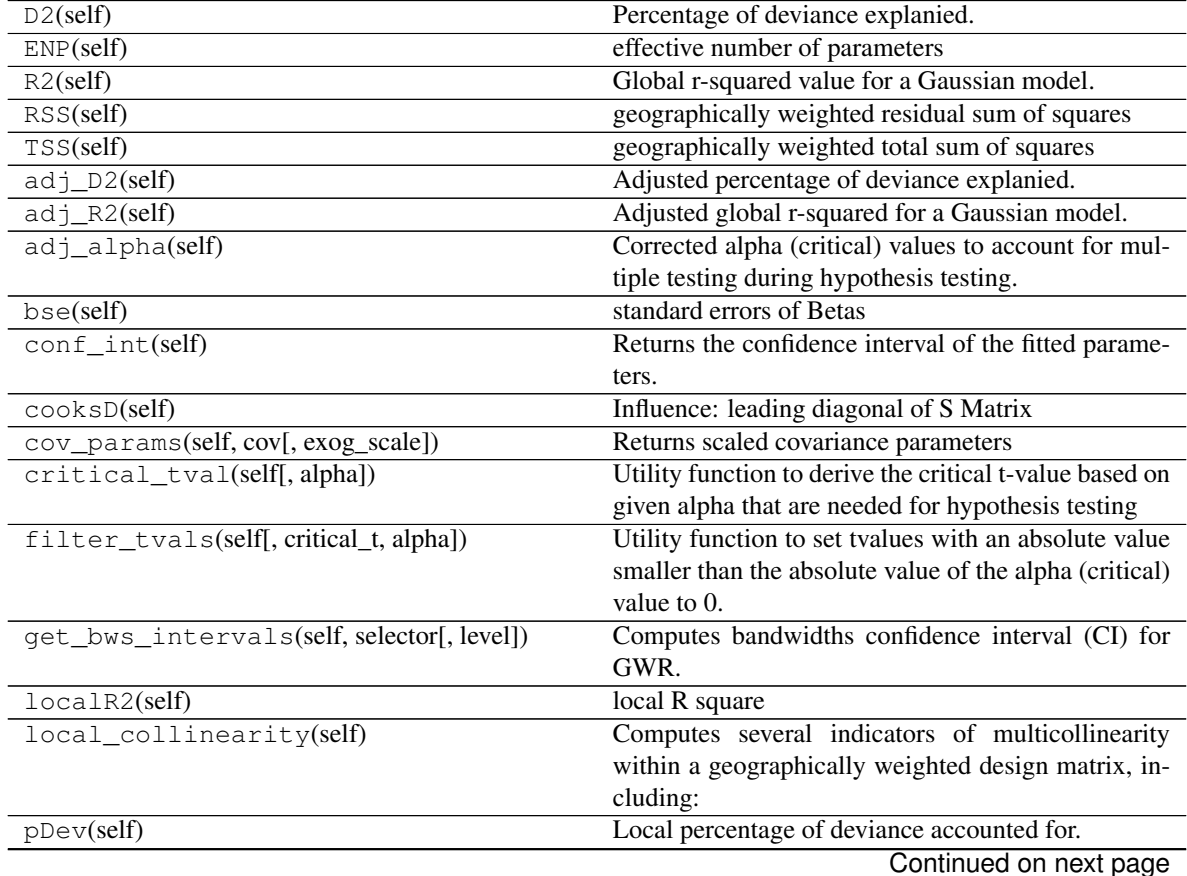

<span id="page-14-2"></span>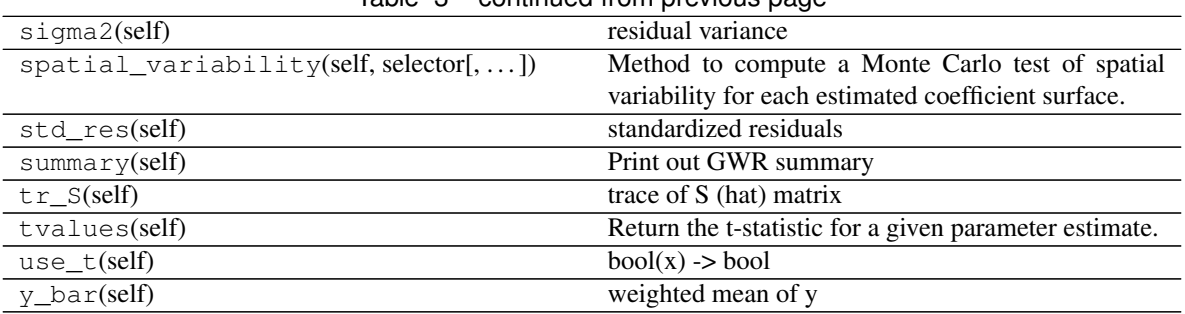

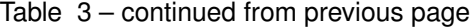

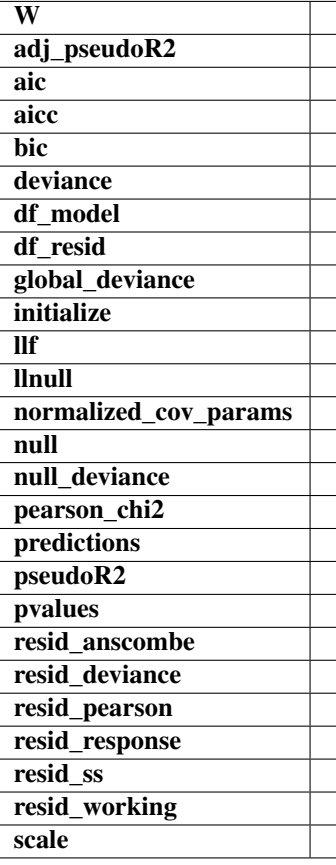

**\_\_init\_\_**(*self*, *model*, *params*, *predy*, *S*, *CCT*, *influ*, *tr\_STS=None*, *w=None*) Initialize self. See help(type(self)) for accurate signature.

### <span id="page-14-0"></span>**2.1.3 mgwr.gwr.GWRResultsLite**

<span id="page-14-1"></span>**class** mgwr.gwr.**GWRResultsLite**(*model*, *resid*, *influ*, *params*) Lightweight GWR that computes the minimum diagnostics needed for bandwidth selection

#### Parameters

model [GWR object] pointer to GWR object with estimation parameters

resid [array] n\*1, residuals of the repsonse

influ [array] n\*1, leading diagonal of S matrix

#### <span id="page-15-3"></span>**Attributes**

tr\_S [float] trace of S (hat) matrix

- llf [scalar] log-likelihood of the full model; see pysal.contrib.glm.family for damily-sepcific log-likelihoods
- mu [array] n\*, flat one dimensional array of predicted mean response value from estimator
- resid\_ss [scalar] residual sum of sqaures

#### **Methods**

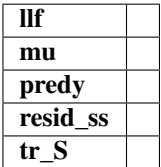

**\_\_init\_\_**(*self*, *model*, *resid*, *influ*, *params*)

Initialize self. See help(type(self)) for accurate signature.

### <span id="page-15-0"></span>**2.2 MGWR Estimation and Inference**

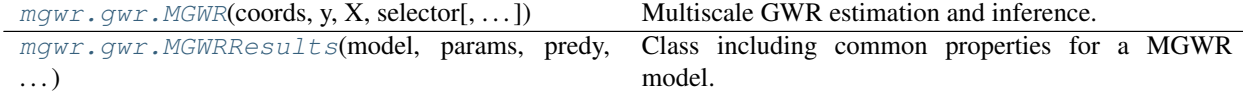

#### <span id="page-15-1"></span>**2.2.1 mgwr.gwr.MGWR**

<span id="page-15-2"></span>**class** mgwr.gwr.**MGWR**(*coords*, *y*, *X*, *selector*, *sigma2\_v1=True*, *kernel='bisquare'*, *fixed=False*, *constant=True*, *spherical=False*, *hat\_matrix=False*) Multiscale GWR estimation and inference. See [\[FYK17\]](#page-32-1) [\[YFL+19\]](#page-33-0).

#### **Parameters**

- coords [array-like]  $n*2$ , collection of n sets of  $(x,y)$  coordinates of observatons; also used as calibration locations is 'points' is set to None
- y [array] n\*1, dependent variable
- $X$  [array] n\*k, independent variable, exlcuding the constant
- selector [sel\_bw object] valid sel\_bw object that has successfully called the "search" method. This parameter passes on information from GAM model estimation including optimal bandwidths.
- family [family object] underlying probability model; provides distribution-specific calculations
- sigma2\_v1 [boolean] specify form of corrected denominator of sigma squared to use for model diagnostics; Acceptable options are:

'True': n-tr(S) (defualt) 'False': n-2(tr(S)+tr(S'S))

- kernel [string] type of kernel function used to weight observations; available options: 'gaussian' 'bisquare' 'exponential'
- fixed [boolean] True for distance based kernel function and False for adaptive (nearest neighbor) kernel function (default)
- constant [boolean] True to include intercept (default) in model and False to exclude intercept.
- spherical [boolean] True for spherical coordinates (long-lat), False for projected coordinates (defalut).
- hat\_matrix [boolean] True for computing and storing covariate-specific hat matrices R (n,n,k) and model hat matrix S (n,n). False (default) for computing MGWR inference on the fly.

#### **Examples**

#basic model calibration

```
>>> import libpysal as ps
>>> from mgwr.gwr import MGWR
>>> from mgwr.sel_bw import Sel_BW
>>> data = ps.io.open(ps.examples.get_path('GData_utm.csv'))
>>> coords = list(zip(data.by_col('X'), data.by_col('Y')))
>>> y = np.array(data.by_col('PctBach')).reshape((-1,1))
\rightarrow \rightarrow rural = np.array(data.by_col('PctRural')).reshape((-1,1))
>>> fb = np.array(data.by_col('PctFB')).reshape((-1,1))
>>> african_amer = np.array(data.by_col('PctBlack')).reshape((-1,1))
>>> X = np.hstack([fb, african_amer, rural])
\Rightarrow X = (X - X). mean (axis=0)) / X. std (axis=0)
\Rightarrow y = (y - y \cdot \text{mean}(axis=0)) / y \cdot std(axis=0)>>> selector = Sel_BW(coords, y, X, multi=True)
>>> selector.search(multi_bw_min=[2])
[92.0, 101.0, 136.0, 158.0]
>>> model = MGWR(coords, y, X, selector, fixed=False, kernel='bisquare', sigma2_
˓→v1=True)
>>> results = model.fit()
>>> print(results.params.shape)
(159, 4)
```
#### **Attributes**

- **coords** [array-like]  $n*2$ , collection of n sets of  $(x,y)$  coordinates of observatons; also used as calibration locations is 'points' is set to None
- y [array] n\*1, dependent variable
- $X$  [array] n<sup>\*</sup>k, independent variable, exlcuding the constant
- selector [sel\_bw object] valid sel\_bw object that has successfully called the "search" method. This parameter passes on information from GAM model estimation including optimal bandwidths.
- bw [array-like] collection of bandwidth values consisting of either a distance or N nearest neighbors; user specified or obtained using Sel\_BW with fb=True. Order of values should the same as the order of columns associated with X
- family [family object] underlying probability model; provides distribution-specific calculations
- sigma2\_v1 [boolean] specify form of corrected denominator of sigma squared to use for model diagnostics; Acceptable options are:

'True': n-tr(S) (defualt) 'False':  $n-2(tr(S)+tr(S'S))$ 

- <span id="page-17-2"></span>kernel [string] type of kernel function used to weight observations; available options: 'gaussian' 'bisquare' 'exponential'
- fixed [boolean] True for distance based kernel function and False for adaptive (nearest neighbor) kernel function (default)
- constant [boolean] True to include intercept (default) in model and False to exclude intercept.
- spherical [boolean] True for shperical coordinates (long-lat), False for projected coordinates (defalut).
- n [integer] number of observations
- k [integer] number of independent variables
- mean\_y [float] mean of y
- std\_y [float] standard deviation of y
- fit\_params [dict] parameters passed into fit method to define estimation routine
- W [array-like] list of n<sup>\*</sup>n arrays, spatial weights matrices for weighting all observations from each calibration point: one for each covariate (k)

#### **Methods**

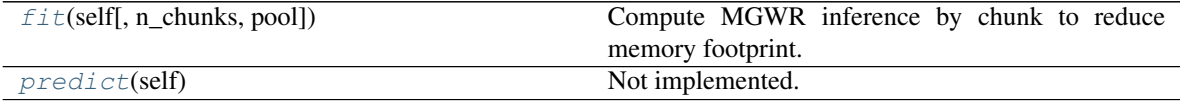

#### **mgwr.gwr.MGWR**

<span id="page-17-0"></span>MGWR.**fit**(*self*, *n\_chunks=1*, *pool=None*) Compute MGWR inference by chunk to reduce memory footprint.

#### Parameters

n\_chunks [integer, optional] A number of chunks parameter to reduce memory usage. e.g. n\_chunks=2 should reduce overall memory usage by 2.

pool [A multiprocessing Pool object to enable parallel fitting; default is None.]

Returns

#### : MGWRResults

#### **mgwr.gwr.MGWR**

<span id="page-17-1"></span>MGWR.**predict**(*self*) Not implemented.

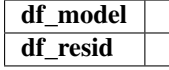

<span id="page-18-2"></span>**\_\_init\_\_**(*self*, *coords*, *y*, *X*, *selector*, *sigma2\_v1=True*, *kernel='bisquare'*, *fixed=False*, *constant=True*, *spherical=False*, *hat\_matrix=False*) Initialize class

#### <span id="page-18-0"></span>**2.2.2 mgwr.gwr.MGWRResults**

<span id="page-18-1"></span>**class** mgwr.gwr.**MGWRResults**(*model*, *params*, *predy*, *CCT*, *ENP\_j*, *w*, *R*) Class including common properties for a MGWR model.

#### **Parameters**

model [MGWR object] pointer to MGWR object with estimation parameters

params [array] n\*k, estimated coefficients

**predy** [array]  $n*1$ , predicted y values

S [array] n\*n, model hat matrix (if MGWR(hat\_matrix=True))

R [array] n\*n\*k, covariate-specific hat matrices (if MGWR(hat\_matrix=True))

CCT [array] n\*k, scaled variance-covariance matrix

w [array] n<sup>\*1</sup>, final weight used for iteratively re-weighted least sqaures; default is None

#### **Attributes**

model [GWR Object] points to GWR object for which parameters have been estimated

params [array] n\*k, parameter estimates

predy [array] n\*1, predicted value of y

y [array] n\*1, dependent variable

X [array] n\*k, independent variable, including constant

family [family object] underlying probability model; provides distribution-specific calculations

- n [integer] number of observations
- k [integer] number of independent variables

df\_model [integer] model degrees of freedom

df\_resid [integer] residual degrees of freedom

scale [float] sigma squared used for subsequent computations

w [array] n<sup>\*1</sup>, final weights from iteratively re-weighted least sqaures routine

resid\_response [array] n\*1, residuals of the repsonse

resid\_ss [scalar] residual sum of sqaures

- W [array-like] list of n\*n arrays, spatial weights matrices for weighting all observations from each calibration point: one for each covariate (k)
- S [array] n\*n, model hat matrix (if MGWR(hat\_matrix=True))

R [array] n\*n\*k, covariate-specific hat matrices (if MGWR(hat\_matrix=True))

CCT [array] n\*k, scaled variance-covariance matrix

**ENP** [scalar] effective number of parameters

ENP<sub>\_</sub>j [array-like] effective number of paramters, which depends on sigma2, for each covariate in the model

- adj\_alpha [array] Corrected alpha (critical) values to account for multiple testing during hypothesis testing.
- **adj\_alpha\_j** [array] Corrected alpha (critical) values to account for multiple testing during hypothesis testing.
- **tr\_S** [float] trace of S (hat) matrix
- tr\_STS [float] trace of STS matrix
- **R2** [float] Global r-squared value for a Gaussian model.
- **adj\_R2** [float] Adjusted global r-squared for a Gaussian model.
- aic [float] Akaike information criterion
- aicc [float] corrected Akaike information criterion to account to account for model complexity (smaller bandwidths)
- bic [float] Bayesian information criterio
- sigma2 [float] residual variance
- **std\_res** [array] standardized residuals
- **bse** [array] standard errors of Betas
- influ [array] n\*1, leading diagonal of S matrix
- CooksD [array] n\*1, Cook's D
- **tvalues** [array] Return the t-statistic for a given parameter estimate.
- llf [scalar] log-likelihood of the full model; see pysal.contrib.glm.family for damily-sepcific log-likelihoods
- mu [array] n\*, flat one dimensional array of predicted mean response value from estimator

#### **Methods**

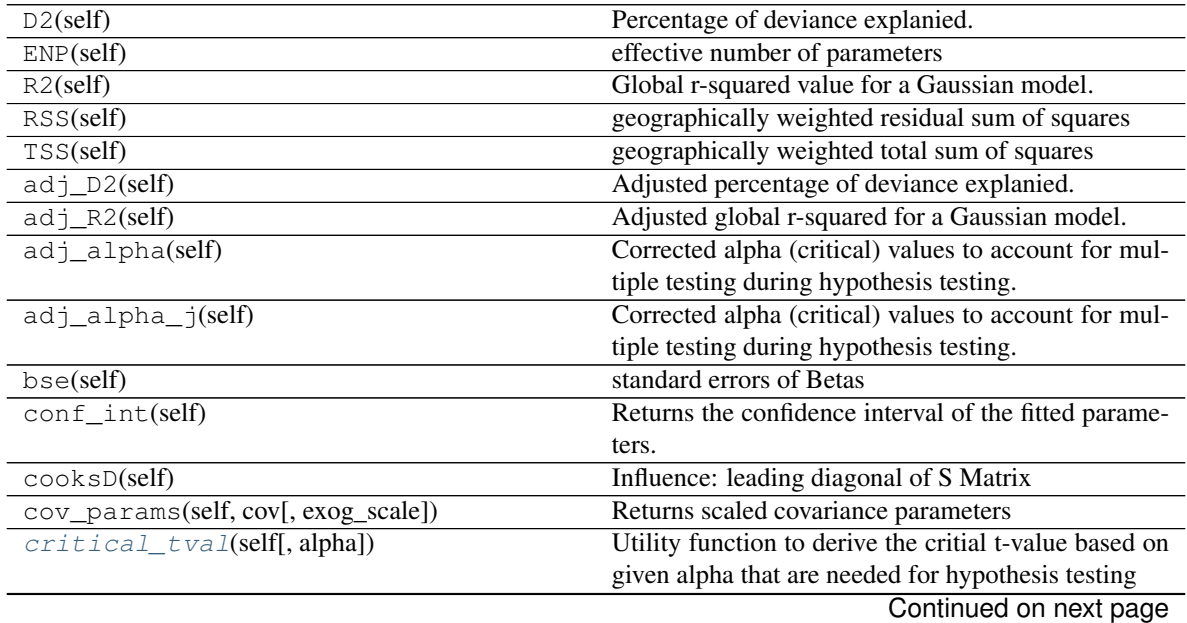

<span id="page-20-2"></span>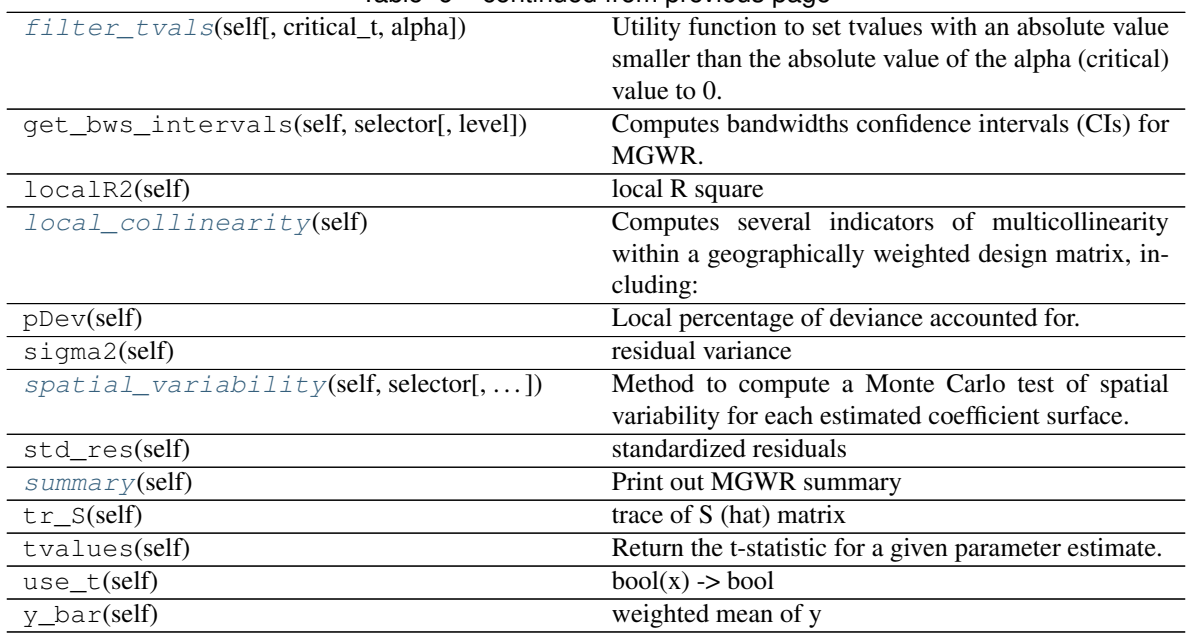

#### Table  $6 -$  continued from previous page

#### **mgwr.gwr.MGWRResults**

#### <span id="page-20-0"></span>MGWRResults.**critical\_tval**(*self*, *alpha=None*)

Utility function to derive the critial t-value based on given alpha that are needed for hypothesis testing

#### Parameters

alpha [scalar] critical value to determine which tvalues are associated with statistically significant parameter estimates. Default to None in which case the adjusted alpha value at the 95 percent CI is automatically used.

#### Returns

critical [scalar] critical t-val based on alpha

#### **mgwr.gwr.MGWRResults**

#### <span id="page-20-1"></span>MGWRResults.**filter\_tvals**(*self*, *critical\_t=None*, *alpha=None*)

Utility function to set tvalues with an absolute value smaller than the absolute value of the alpha (critical) value to 0. If critical\_t is supplied than it is used directly to filter. If alpha is provided than the critical t value will be derived and used to filter. If neither are critical\_t nor alpha are provided, an adjusted alpha at the 95 percent CI will automatically be used to define the critical t-value and used to filter. If both critical\_t and alpha are supplied then the alpha value will be ignored.

#### Parameters

critical [scalar] critical t-value to determine whether parameters are statistically significant

alpha [scalar] alpha value to determine which tvalues are associated with statistically significant parameter estimates

#### Returns

filtered [array] n\*k; new set of n tvalues for each of k variables where absolute tvalues less than the absolute value of alpha have been set to 0.

#### <span id="page-21-2"></span>**mgwr.gwr.MGWRResults**

#### <span id="page-21-0"></span>MGWRResults.**local\_collinearity**(*self*)

Computes several indicators of multicollinearity within a geographically weighted design matrix, including:

local condition number (n, 1) local variance-decomposition proportions (n, p)

Returns four arrays with the order and dimensions listed above where n is the number of locations used as calibrations points and p is the nubmer of explanatory variables

#### **mgwr.gwr.MGWRResults**

<span id="page-21-1"></span>MGWRResults.**spatial\_variability**(*self*, *selector*, *n\_iters=1000*, *seed=None*)

Method to compute a Monte Carlo test of spatial variability for each estimated coefficient surface.

WARNING: This test is very computationally demanding!

#### Parameters

- selector [sel\_bw object] should be the sel\_bw object used to select a bandwidth for the gwr model that produced the surfaces that are being tested for spatial variation
- n\_iters [int] the number of Monte Carlo iterations to include for the tests of spatial variability.
- seed [int] optional parameter to select a custom seed to ensure stochastic results are replicable. Default is none which automatically sets the seed to 5536

#### Returns

p values [list] a list of psuedo p-values that correspond to the model parameter surfaces. Allows us to assess the probability of obtaining the observed spatial variation of a given surface by random chance.

#### <span id="page-22-3"></span>**mgwr.gwr.MGWRResults**

<span id="page-22-2"></span>MGWRResults.**summary**(*self*) Print out MGWR summary

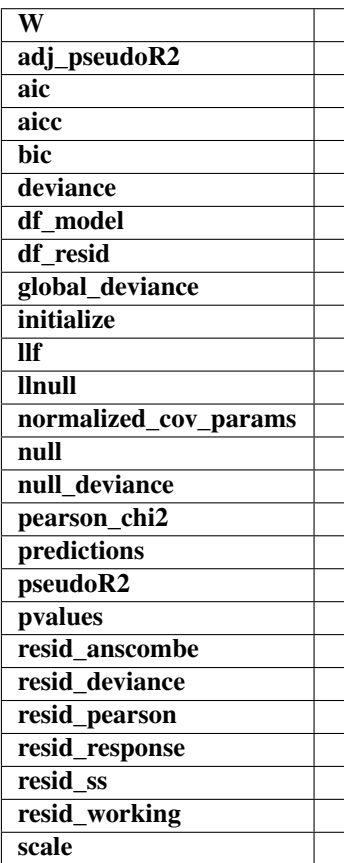

**\_\_init\_\_**(*self*, *model*, *params*, *predy*, *CCT*, *ENP\_j*, *w*, *R*) Initialize class

## <span id="page-22-0"></span>**2.3 Utility Functions**

### <span id="page-22-1"></span>**2.3.1 Kernel Specification**

```
mgwr. kernels. Kernel(i, data[, bw, fixed, ...]) GWR kernel function specifications.
mgwr.kernels.local cdist(coords i, coords,
\ldots )
                                                    Compute Haversine (spherical=True) or Euclidean
                                                    (spherical=False) distance for a local kernel.
```
#### <span id="page-23-5"></span>**mgwr.kernels.Kernel**

<span id="page-23-1"></span>**class** mgwr.kernels.**Kernel**(*i*, *data*, *bw=None*, *fixed=True*, *function='triangular'*, *eps=1.0000001*, *ids=None*, *points=None*, *spherical=False*)

<span id="page-23-3"></span>GWR kernel function specifications.

**\_\_init\_\_**(*self*, *i*, *data*, *bw=None*, *fixed=True*, *function='triangular'*, *eps=1.0000001*, *ids=None*, *points=None*, *spherical=False*) Initialize self. See help(type(self)) for accurate signature.

**Methods**

 $init$  (self, i, data[, bw, fixed, ...]) Initialize self.

#### **mgwr.kernels.local\_cdist**

<span id="page-23-2"></span>kernels.**local\_cdist**(*coords\_i*, *coords*, *spherical*) **= <function local\_cdist>**

#### <span id="page-23-0"></span>**2.3.2 Bandwidth Selection**

[mgwr.sel\\_bw.Sel\\_BW](#page-23-4)(coords, y, X\_loc[, ...]) Select bandwidth for kernel

#### **mgwr.sel\_bw.Sel\_BW**

<span id="page-23-4"></span>**class** mgwr.sel\_bw.**Sel\_BW**(*coords*, *y*, *X\_loc*, *X\_glob=None*, *family=<spglm.family.Gaussian object>*, *offset=None*, *kernel='bisquare'*, *fixed=False*, *multi=False*, *constant=True*, *spherical=False*)

Select bandwidth for kernel

Methods: p211 - p213, bandwidth selection

[\[FBC02\]](#page-32-2): Fotheringham, A. S., Brunsdon, C., & Charlton, M. (2002). Geographically weighted regression: the analysis of spatially varying relationships.

#### Parameters

y [array] n\*1, dependent variable.

X\_glob [array] n\*k1, fixed independent variable.

X\_loc [array] n\*k2, local independent variable, including constant.

**coords** [list of tuples]  $(x,y)$  of points used in bandwidth selection

- family [family object/instance, optional] underlying probability model: Gaussian(), Poisson(), Binomial(). Default is Gaussian().
- offset [array] n\*1, the offset variable at the ith location. For Poisson model this term is often the size of the population at risk or the expected size of the outcome in spatial epidemiology Default is None where Ni becomes 1.0 for all locations
- kernel [string, optional] kernel function: 'gaussian', 'bisquare', 'exponential'. Default is 'bisquare'.

fixed [boolean] True for fixed bandwidth and False for adaptive (NN)

- multi [True for multiple (covaraite-specific) bandwidths] False for a traditional (same for all covariates) bandwdith; defualt is False.
- constant [boolean] True to include intercept (default) in model and False to exclude intercept.
- spherical [boolean] True for shperical coordinates (long-lat), False for projected coordinates (defalut).

#### **Examples**

```
>>> import libpysal as ps
>>> from mgwr.sel_bw import Sel_BW
>>> data = ps.io.open(ps.examples.get_path('GData_utm.csv'))
>>> coords = list(zip(data.by_col('X'), data.by_col('Y')))
>>> y = np.array(data.by_col('PctBach')).reshape((-1,1))
>>> rural = np.array(data.by_col('PctRural')).reshape((-1,1))
>>> pov = np.array(data.by_col('PctPov')).reshape((-1,1))
>>> african_amer = np.array(data.by_col('PctBlack')).reshape((-1,1))
>>> X = np.hstack([rural, pov, african_amer])
```
Golden section search AICc - adaptive bisquare

```
>>> bw = Sel_BW(coords, y, X).search(criterion='AICc')
>>> print(bw)
93.0
```
Golden section search AIC - adaptive Gaussian

```
>>> bw = Sel_BW(coords, y, X, kernel='gaussian').search(criterion='AIC')
>>> print(bw)
50.0
```
Golden section search BIC - adaptive Gaussian

```
>>> bw = Sel_BW(coords, y, X, kernel='gaussian').search(criterion='BIC')
>>> print(bw)
62.0
```
Golden section search CV - adaptive Gaussian

```
>>> bw = Sel_BW(coords, y, X, kernel='gaussian').search(criterion='CV')
>>> print(bw)
68.0
```
Interval AICc - fixed bisquare

```
>>> sel = Sel_BW(coords, y, X, fixed=True)
>>> bw = sel.search(search_method='interval', bw_min=211001.0, bw_max=211035.0,
˓→interval=2)
>>> print(bw)
211025.0
```
#### **Attributes**

- y [array] n\*1, dependent variable.
- X\_glob [array] n\*k1, fixed independent variable.

 $X$  loc [array] n\*k2, local independent variable, including constant.

coords [list of tuples] (x,y) of points used in bandwidth selection

family [string] GWR model type: 'Gaussian', 'logistic, 'Poisson"

kernel [string] type of kernel used and wether fixed or adaptive

fixed [boolean] True for fixed bandwidth and False for adaptive (NN)

criterion [string] bw selection criterion: 'AICc', 'AIC', 'BIC', 'CV'

search\_method [string] bw search method: 'golden', 'interval'

bw\_min [float] min value used in bandwidth search

bw\_max [float] max value used in bandwidth search

interval [float] interval increment used in interval search

tol [float] tolerance used to determine convergence

- max\_iter [integer] max interations if no convergence to tol
- multi [True for multiple (covaraite-specific) bandwidths] False for a traditional (same for all covariates) bandwdith; defualt is False.
- constant [boolean] True to include intercept (default) in model and False to exclude intercept.
- **offset** [array]  $n*1$ , the offset variable at the ith location. For Poisson model this term is often the size of the population at risk or the expected size of the outcome in spatial epidemiology Default is None where Ni becomes 1.0 for all locations
- spherical [boolean] True for shperical coordinates (long-lat), False for projected coordinates (defalut).
- search\_params [dict] stores search arguments
- int\_score [boolan] True if adaptive bandwidth is being used and bandwdith selection should be discrete. False if fixed bandwidth is being used and bandwidth does not have to be discrete.
- bw [scalar or array-like] Derived optimal bandwidth(s). Will be a scalar for GWR (multi=False) and a list of scalars for MGWR (multi=True) with one bandwidth for each covariate.
- S [array] n\*n, hat matrix derived from the iterative backfitting algorthim for MGWR during bandwidth selection
- **R** [array]  $n^*n^*k$ , partial hat matrices derived from the iterative backfitting algorithm for MGWR during bandwidth selection. There is one n\*n matrix for each of the k covariates.
- params [array] n\*k, calibrated parameter estimates for MGWR based on the iterative backfitting algorithm - computed and saved here to avoid having to do it again in the MGWR object.

#### <span id="page-26-1"></span>**Methods**

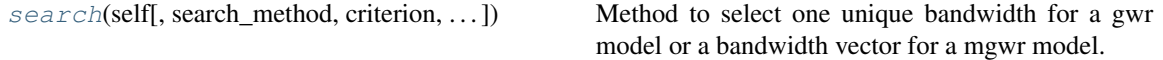

#### **mgwr.sel\_bw.Sel\_BW**

<span id="page-26-0"></span>Sel\_BW.**search**(*self, search\_method='golden\_section', criterion='AICc', bw\_min=None, bw\_max=None, interval=0.0, tol=1e-06, max\_iter=200, init\_multi=None, tol\_multi=1e-05, rss\_score=False, max\_iter\_multi=200, multi\_bw\_min=[None], multi\_bw\_max=[None], bws\_same\_times=5, pool=None, verbose=False*)

Method to select one unique bandwidth for a gwr model or a bandwidth vector for a mgwr model.

#### Parameters

criterion [string] bw selection criterion: 'AICc', 'AIC', 'BIC', 'CV'

search method [string] bw search method: 'golden', 'interval'

bw min [float] min value used in bandwidth search

bw\_max [float] max value used in bandwidth search

- multi\_bw\_min [list] min values used for each covariate in mgwr bandwidth search. Must be either a single value or have one value for each covariate including the intercept
- multi\_bw\_max [list] max values used for each covariate in mgwr bandwidth search. Must be either a single value or have one value for each covariate including the intercept

interval [float] interval increment used in interval search

tol [float] tolerance used to determine convergence

max\_iter [integer] max iterations if no convergence to tol

- init multi [float] None (default) to initialize MGWR with a bandwidth derived from GWR. Otherwise this option will choose the bandwidth to initialize MGWR with.
- tol\_multi [convergence tolerence for the multiple bandwidth] backfitting algorithm; a larger tolerance may stop the algorith faster though it may result in a less optimal model
- **max** iter multi [max iterations if no convergence to tol for multiple] bandwidth backfitting algorithm
- rss\_score [True to use the residual sum of sqaures to evaluate] each iteration of the multiple bandwidth backfitting routine and False to use a smooth function; default is False
- bws\_same\_times [If bandwidths keep the same between iterations for] bws\_same\_times (default 5) in backfitting, then use the current set of bandwidths as final bandwidths.
- pool [A multiprocessing Pool object to enbale parallel fitting;] default is None

verbose [Boolean] If true, bandwidth searching history is printed out; default is False.

#### Returns

bw [scalar or array] optimal bandwidth value or values; returns scalar for multi=False and array for multi=True; ordering of bandwidths matches the ordering of the covariates (columns) of the designs matrix, X

<span id="page-27-3"></span>**\_\_init\_\_**(*self*, *coords*, *y*, *X\_loc*, *X\_glob=None*, *family=<spglm.family.Gaussian object at 0x7fdbc6c57978>*, *offset=None*, *kernel='bisquare'*, *fixed=False*, *multi=False*, *constant=True*, *spherical=False*)

Initialize self. See help(type(self)) for accurate signature.

#### <span id="page-27-0"></span>**2.3.3 Visualization**

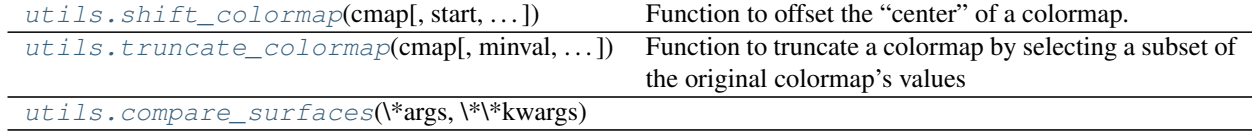

#### **mgwr.utils.shift\_colormap**

<span id="page-27-1"></span>mgwr.utils.**shift\_colormap**(*cmap*, *start=0*, *midpoint=0.5*, *stop=1.0*, *name='shiftedcmap'*)

Function to offset the "center" of a colormap. Useful for data with a negative min and positive max and you want the middle of the colormap's dynamic range to be at zero

#### **Parameters**

cmap [The matplotlib colormap to be altered]

- start [Offset from lowest point in the colormap's range.] Defaults to 0.0 (no lower ofset). Should be between 0.0 and *midpoint*.
- midpoint [The new center of the colormap. Defaults to] 0.5 (no shift). Should be between 0.0 and 1.0. In general, this should be  $1 - \text{vmax}/(\text{vmax} + \text{abs}(\text{vmin}))$  For example if your data range from -15.0 to +5.0 and you want the center of the colormap at 0.0, *midpoint* should be set to  $1 - \frac{5}{(5 + 15)}$  or 0.75
- stop [Offset from highets point in the colormap's range.] Defaults to 1.0 (no upper ofset). Should be between *midpoint* and 1.0.

#### Returns

new\_cmap [A new colormap that has been shifted.]

#### **mgwr.utils.truncate\_colormap**

<span id="page-27-2"></span>mgwr.utils.**truncate\_colormap**(*cmap*, *minval=0.0*, *maxval=1.0*, *n=100*)

Function to truncate a colormap by selecting a subset of the original colormap's values

#### Parameters

cmap [Mmatplotlib colormap to be altered]

- minval [Minimum value of the original colormap to include in the truncated colormap]
- maxval [Maximum value of the original colormap to include in the truncated colormap]
- n [Number of intervals between the min and max values for the gradient of the truncated colormap]

#### Returns

new cmap [A new colormap that has been shifted.]

### <span id="page-28-1"></span>**mgwr.utils.compare\_surfaces**

<span id="page-28-0"></span>mgwr.utils.**compare\_surfaces**(*\*args*, *\*\*kwargs*)

**CHAPTER**

**THREE**

## <span id="page-30-0"></span>**REFERENCES**

### **BIBLIOGRAPHY**

- <span id="page-32-0"></span>[BKW80] D. A. Belsey, E. Kuh, and R. E. Welsch. *Regression Diagnostics: Identifying Influential Data and Sources of Collinearity*. Wiley, New York, 1980.
- [BFC99] Chris Brunsdon, A Stewart Fotheringham, and Martin Charlton. Some notes on parametric significance tests for geographically weighted regression. *Journal of Regional Science*, 39(3):497–524, 1999.
- [BFC08] Chris Brunsdon, A Stewart Fotheringham, and Martin Charlton. Geographically weighted regression: a method for exploring spatial nonstationarity. *Encyclopedia of Geographic Information Science*, pages 558, 2008.
- [dSF16] Alan Ricardo da Silva and A. Stewart Fotheringham. The multiple testing issue in geographically weighted regression. *Geographical Analysis*, 48(3):233–247, 2016. URL: [https://onlinelibrary.wiley.](https://onlinelibrary.wiley.com/doi/abs/10.1111/gean.12084) [com/doi/abs/10.1111/gean.12084,](https://onlinelibrary.wiley.com/doi/abs/10.1111/gean.12084) [arXiv:https://onlinelibrary.wiley.com/doi/pdf/10.1111/gean.12084,](https://arxiv.org/abs/https://onlinelibrary.wiley.com/doi/pdf/10.1111/gean.12084) [doi:10.1111/gean.12084.](https://doi.org/10.1111/gean.12084)
- [FB99] A Stewart Fotheringham and Chris Brunsdon. Local forms of spatial analysis. *Geographical Analysis*, 31(4):340–358, 1999.
- <span id="page-32-2"></span>[FBC02] A. Stewart Fotheringham, Chris Brunsdon, and Martin Charlton. *Geographically Weighted Regression: The Analysis of Spatially Varying Relationships*. John Wiley & Sons, February 2002. ISBN 978-0-470- 85525-6.
- [FO16] A. Stewart Fotheringham and Taylor M. Oshan. Geographically weighted regression and multicollinearity: dispelling the myth. *Journal of Geographical Systems*, 18(4):303–329, 2016. URL: [http://dx.doi.org/10.](http://dx.doi.org/10.1007/s10109-016-0239-5) [1007/s10109-016-0239-5,](http://dx.doi.org/10.1007/s10109-016-0239-5) [doi:10.1007/s10109-016-0239-5.](https://doi.org/10.1007/s10109-016-0239-5)
- <span id="page-32-1"></span>[FYK17] A. Stewart Fotheringham, Wenbai Yang, and Wei Kang. Multiscale geographically weighted regression (mgwr). *Annals of the American Association of Geographers*, 107(6):1247–1265, 2017. URL: [http:](http://dx.doi.org/10.1080/24694452.2017.1352480) [//dx.doi.org/10.1080/24694452.2017.1352480,](http://dx.doi.org/10.1080/24694452.2017.1352480) [arXiv:http://dx.doi.org/10.1080/24694452.2017.1352480,](https://arxiv.org/abs/http://dx.doi.org/10.1080/24694452.2017.1352480) [doi:10.1080/24694452.2017.1352480.](https://doi.org/10.1080/24694452.2017.1352480)
- [HFCC10] P. Harris, A. S. Fotheringham, R. Crespo, and M. Charlton. The Use of Geographically Weighted Regression for Spatial Prediction: An Evaluation of Models Using Simulated Data Sets. *Mathematical Geosciences*, 42(6):657–680, June 2010. URL: [http://link.springer.com/article/10.1007/s11004-010-9284-7,](http://link.springer.com/article/10.1007/s11004-010-9284-7) [doi:10.1007/s11004-010-9284-7.](https://doi.org/10.1007/s11004-010-9284-7)
- [NFBC05] T Nakaya, AS Fotheringham, Chris Brunsdon, and Martin Charlton. Geographically weighted poisson regression for disease association mapping. *Statistics in Medicine*, 24(17):2695–2717, 2005.
- [OF17] Taylor M. Oshan and A. Stewart Fotheringham. A Comparison of Spatially Varying Regression Coefficient Estimates Using Geographically Weighted and Spatial-Filter-Based Techniques: A Comparison of Spatially Varying Regression. *Geographical Analysis*, June 2017. URL: [http://doi.wiley.com/10.1111/gean.](http://doi.wiley.com/10.1111/gean.12133) [12133,](http://doi.wiley.com/10.1111/gean.12133) [doi:10.1111/gean.12133.](https://doi.org/10.1111/gean.12133)
- [Whe07] David C. Wheeler. Diagnostic Tools and a Remedial Method for Collinearity in Geographically Weighted Regression. *Environment and Planning A*, 39(10):2464–2481, October 2007. URL: [http://epn.sagepub.](http://epn.sagepub.com/content/39/10/2464) [com/content/39/10/2464,](http://epn.sagepub.com/content/39/10/2464) [doi:10.1068/a38325.](https://doi.org/10.1068/a38325)
- <span id="page-33-0"></span>[YFL+19] Hanchen Yu, Alexander Stewart Fotheringham, Ziqi Li, Taylor Oshan, Wei Kang, and Levi John Wolf. Inference in multiscale geographically weighted regression. *Geographical Analysis*, 2019. URL: [https://onlinelibrary.wiley.com/doi/abs/10.1111/gean.12189,](https://onlinelibrary.wiley.com/doi/abs/10.1111/gean.12189) [arXiv:https://onlinelibrary.wiley.com/doi/pdf/10.1111/gean.12189,](https://arxiv.org/abs/https://onlinelibrary.wiley.com/doi/pdf/10.1111/gean.12189) [doi:10.1111/gean.12189.](https://doi.org/10.1111/gean.12189)

## **INDEX**

## <span id="page-34-0"></span>Symbols

- \_\_init\_\_() (*mgwr.gwr.GWR method*), [8](#page-11-3)
- \_\_init\_\_() (*mgwr.gwr.GWRResults method*), [11](#page-14-2)
- \_\_init\_\_() (*mgwr.gwr.GWRResultsLite method*), [12](#page-15-3)
- \_\_init\_\_() (*mgwr.gwr.MGWR method*), [14](#page-17-2)
- \_\_init\_\_() (*mgwr.gwr.MGWRResults method*), [19](#page-22-3)
- \_\_init\_\_() (*mgwr.kernels.Kernel method*), [20](#page-23-5)
- \_\_init\_\_() (*mgwr.sel\_bw.Sel\_BW method*), [23](#page-26-1)

## C

compare\_surfaces() (*in module mgwr.utils*), [25](#page-28-1) critical\_tval() (*mgwr.gwr.MGWRResults method*), [17](#page-20-2)

## F

filter\_tvals() (*mgwr.gwr.MGWRResults method*), [17](#page-20-2) fit() (*mgwr.gwr.GWR method*), [7](#page-10-1) fit() (*mgwr.gwr.MGWR method*), [14](#page-17-2)

## G

GWR (*class in mgwr.gwr*), [5](#page-8-4) GWRResults (*class in mgwr.gwr*), [8](#page-11-3) GWRResultsLite (*class in mgwr.gwr*), [11](#page-14-2)

## K

Kernel (*class in mgwr.kernels*), [20](#page-23-5)

## L

local\_cdist (*mgwr.kernels attribute*), [20](#page-23-5) local\_collinearity() (*mgwr.gwr.MGWRResults method*), [18](#page-21-2)

## M

MGWR (*class in mgwr.gwr*), [12](#page-15-3) MGWRResults (*class in mgwr.gwr*), [15](#page-18-2)

### P

predict() (*mgwr.gwr.GWR method*), [8](#page-11-3) predict() (*mgwr.gwr.MGWR method*), [14](#page-17-2)

## S

search() (*mgwr.sel\_bw.Sel\_BW method*), [23](#page-26-1) Sel\_BW (*class in mgwr.sel\_bw*), [20](#page-23-5) shift\_colormap() (*in module mgwr.utils*), [24](#page-27-3) spatial\_variability() (*mgwr.gwr.MGWRResults method*), [18](#page-21-2) summary() (*mgwr.gwr.MGWRResults method*), [19](#page-22-3)

## T

truncate\_colormap() (*in module mgwr.utils*), [24](#page-27-3)